# **CTex Language Reference Manual**

Weicheng Zhao, Rachel Liu, Unal Yigit Ozulku, and Hu Zheng

# **Lexical Conventions**

# **Token**

There are four types of tokens in CTex languages: identifiers, operators, constants and other symbols. Blanks, horizontal and vertical tabs, newlines, formfeeds, and comments as described below are ignored except as they serve to separate tokens.

# **Comments**

The characters %% introduce a comment, which terminates characters %%. Comments do not nest.

# **Identifiers**

An identifier could be:

- A single letter or a single Greek letter, for example, a and \alpha. Uppercase and lowercase letters and Greek letters are all supported. Upper and lower case (Greek) letters are considered different. No restriction on identifiers' length.
- Specific style operators with a sequence of letters or Greek letters between curly braces, for example, \mathrm{abc} and \mathbb{\alpha\beta}.
- Anything follows the two cases above with a underscore and a single digit, a single letter, a single Greek letter, a sequence of digits between curly braces or a sequence of letters or Greek letters between curly braces following. For example, x\_a and \mathbb{\alpha}\_2.

Empties are allowed between curly braces but unnecessary blanks will be removed, which means \mathbb{\theta a} and \mathbb{\theta a} are the same identifier.

Specific style operators that could be used in identifying an identifer in case 2 are: \mathrm \mathit \mathbf \mathsf \mathtt \mathfrak \mathcal \mathbb \mathscr

Acceptable Greek letters in CTeX are as follows:

\alpha \beta \Gamma \gamma \Delta \delta \epsilon \varepsilon \zeta \eta \Theta \theta \vartheta \iota \kappa \varkappa Lambda \lambda \mu \nu \Xi \xi \Pi \pi \varpi \rho \varrho \Sigma \sigma \varsigma \tau \Upsilon \upsilon \Phi \phi \varphi \chi \Psi \psi \Omega \omega

All other expressions appearing after a backslash are not acceptable.

# **Constants**

There are two kinds of constants, Integer Constant and Floating Constant. An integer constant should consist a sequence of digits and would always be considered decimal. All integer constants will be considered as integer type.

A floating constant consits of an integer part, a decimal point and a fraction part. All floating constants will be considered as floating type.

# **Operators**

Operators in CTeX are as follows.

 $\hat{ }$   $( )/ + - = <$ \cdot \times \div \sum \prod \frac \leq \geq \neq \mid \nmid \neq(for NOT) \binom \arccos \arcsin \arctan \cos \cosh \cot \coth \csc \exp \pmod \qcd \vee(for OR) \wedge(for AND) \lg \ln \log \sqrt \max \min \sec \sin \sinh \tan \tanh \|(for absolute value) \lfloor \rfloor \lceil \rceil

# **Other symbols**

Besides of what is mentioned above, there are following symbols mostly used in CTeX language to seperate codes.

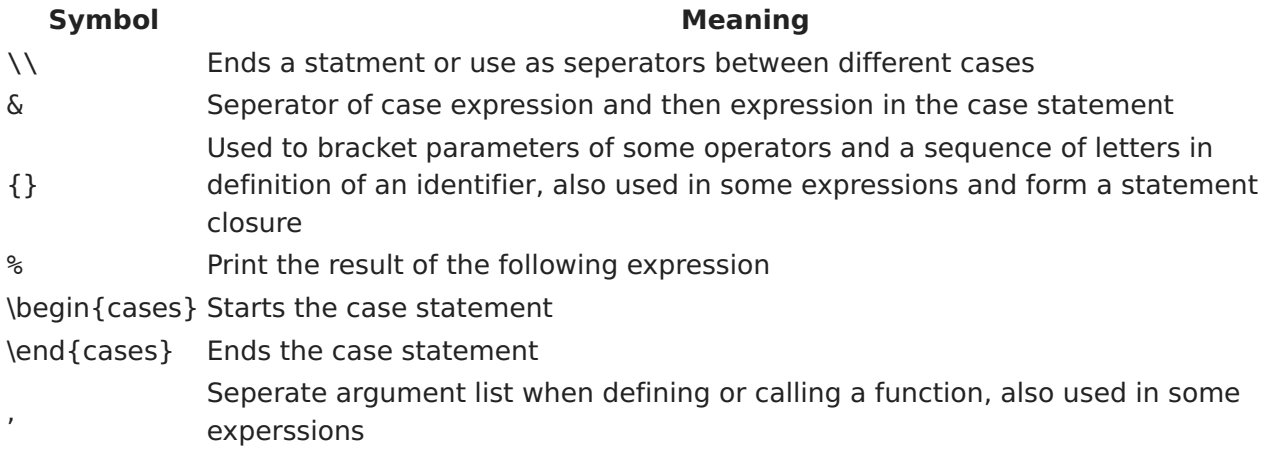

# **Syntax**

In this part, we will introduce expressions and their synatx in CTeX by giving out the formal definition of every kind of expressions.

# **Arithmetic conversions**

When a description of an arithmetic operator below uses the phrase "the numeric arguments are converted to a common type", this means that the operator implementation for built-in types works as follows:

If either argument is a floating point number, the other is converted to floating point;

otherwise, both must be integers and no conversion is necessary.

Some additional rules apply for certain operators.

# **Atoms**

Atoms are the most basic elements of expressions. The simplest atoms are identifiers or literals. Forms enclosed in parentheses, brackets or braces are also categorized syntactically as atoms. The syntax for atoms is:

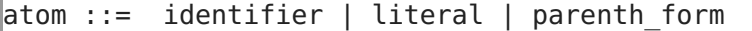

#### **Identifiers**

An identifier occurring as an atom is a name. See section Identifiers for lexical definition. When the name is bound to an object, evaluation of the atom yields that object.

#### **Literals**

CTeX only supports integer and floating numeric literals:

```
literal ::= integer | floatnumber
```
Evaluation of a literal yields an object of the given type with the given value. The value may be approximated in the case of floating point.

#### **Parenthesized forms**

A parenthesized form is an expression enclosed in parentheses or similiar math operators  $- \setminus$ | for absolute value, \lfloor \rfloor for floor and \lceil \rceil for ceiling:

```
\sqrt{p} parenth form ::=
            "(" expr"")"\| "\\|" expr calc "\\|"
             "\lfloor" expr calc "\rfloor"
             "\lceil" expr calc "\rceil"
```
A parenthesized expression yields the single expression that makes up the expression list.

#### **The power operator**

The power operator binds more tightly than unary operators on its left, and binds less tightly than unary operators on its right. The syntax is:

expr pow ::= atom | atom "^" expr unary | atom "^" "{" expr calc "}"

#### **The log-like function operators**

The log-like function operators include  $\lceil \lg \lg \lg \sqrt{\sin \cos \tan \arccos} \rceil$ \arctan \sinh \cosh \tanh \cot \sec \csc \coth. They have the same priority. The synatx is:

```
log_like_ops ::= "\lg" | "\ln" | "\log"
| "\sqrt" | "\sin" | "\cos" | "\tan" | "\arcsin"
| "\arccos" | "\arctan" | "\sinh" | "\cosh"
| "\tanh" | "\cot" | "\sec" | "\csc" | "\coth"
\log op := "\log" UNDERLINE "{" expr calc "}"
\epsilonexpr log ::= expr_pow | log_like_ops_expr_pow | log_op _expr_pow
```
#### **Unary arithmetic operations**

All unary arithmetic operations have the same priority:

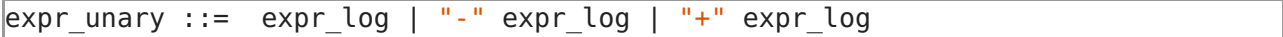

# **Implicit multiplication**

Implicit multiplication declares the situation like  $x(x+y)$  in math. It's given higher priority than multiplicative operators.

 $\epsilon$  expr impl mult ::= expr unary | expr impl mult expr unary

#### **Multiplicative operators**

The multiplicative operators  $* \cdot \times / \div \$  we walk and group left-to-right.

The  $* \cdot \cdot$  \codt \times operators yield the product of its arguments.

 $\text{mult}$  op: " $*$ " | "\cdot" | "\times"

The / \div operator yields the quotient of its arguments.

```
div op: "/" | "\div"
```
The \pmod operator yields the the remainder from the division of the first expression by the second.

```
expr_mult:
   expr_impl_mult
    | expr_mult mult_op expr_impl_mult
    | expr_mult div_op expr_impl_mult
     expr_mult "\pmod" expr_impl_mult
```
# **Additive operators**

The additive operators  $+$  and  $-$  group left-to-right.

"expression + expression" yields the sum of the two expressions. "expression - expression" yields the difference of the operands.

expr\_add ::= expr\_mult | expr\_add "+" expr\_mult | expr\_add "-" expr\_mult

#### **Common operators**

Common operators include \qcd \min \max. The synatx is:

```
com op ::= "\gcd" | "\min" | "\max"
\epsilon expr com ::= com op "(" expr calc "," expr calc ")"
```
# **Functional expressions**

Functional expressions evaluate a function call that was defined before in the program by the user.

```
arg list ::= expr_calc | expr_calc "," arg_list
\epsilon expr func ::= funcname "(" arg list ")"
funcname ::= identifier
```
# **Frac-like operations**

The frac-like function operators include \frac and \binom. The synatx is:

```
\text{frac op} := \text{"frac" | "binom"expr frac ::= frac op "{" expr calc "," expr calc "}"
```
#### **Large operators expression**

The Large operators include \sum and \prod. They provide users an easier way to calculate some accumulation values. The synatx is:

```
\alpha large op ::= "\sum" | "\prod"
expr large op ::= large op " " "{" index "=" start "}" "^" "{" end "}"
large_op_ expr
\lndex ::= identifier
start ::= expr_calc
end ::= expr_calc
\vertlarge op expr ::= expr calc
```
The expression would evaluate following these steps:

- 1. Evaluate the expression "start".
- 2. Assign the result to the identifier "index", if "index" is not defined before in the same scope then "index" would become a local variable whose scope is only in this expression, otherwise, "index" would be rebound.
- 3. Evaluate the expression "end".
- 4. Check if "index" is greater than the result, if so, go to step 8.
- 5. Evaluate the expression "large op expr" and store the results
- 6. Increase the "index" by 1.
- 7. Go to step 3.
- 8. Accumulate all the stored results accounding to the type of the operations and take the result as the result of this expression.

#### **Calculating expressions**

Calculating expressions are illogical expressions, which calculate the value of the expressions.

```
expr calc ::= expr_add | expr_com | expr_func | expr_frac | expr_large_op
```
#### **Comparisons**

All comparison operations in CTex have the same priority, which is lower than that of any arithmetic operations.

```
\exp r \; \text{comp} \; ::expr_calc
   | expr_comp "<" expr_calc
   | expr_comp ">" expr_calc
    | expr_comp "\leq" expr_calc
    | expr_comp "\leq" expr_calc
    | expr_comp "=" expr_calc
    | expr_comp "\neq" expr_calc
    | expr_comp "\nmid" expr_calc
    | expr_comp "\mid" expr_calc
```
# **Logical Expressions**

In CTex, boolean operations are evaluated from left to right, but they do not yield outputs.

```
expr logic ::=expr_comp
   | expr_logic "\wedge" expr_comp
   | expr_logic "\vee" expr_comp
   | "\neg" expr_comp
```
### **All Expressions**

All expressions in CTeX can be defined as

```
expr ::= expr \text{ logic}
```
#### **Operator Precedence**

The precedence of expression operators is the same as the order of the following table (highest precedence first):

```
atom:
   IDENTIFIER
   | INT_CONST
    | FLOAT_CONST
   \left| \right|^{n} (" expr ")"
   |\cdot| "\|" expr calc "\|"
   | "\lfloor" expr_calc "\rfloor"
    | "\lceil" expr_calc "\rceil"
expr_pow:
   atom
    | atom "^" expr unary
   | atom "^" "{" expr_calc "}"
log like op:
     "\lg" | "\ln" | "\log" | "\sqrt" | "\sin" | "\cos" | "\tan"
     | "\arcsin" | "\arccos" | "\arctan" | "\sinh" | "\cosh"
     | "\tanh" | "\cot" | "\sec" | "\csc" | "\coth"
log op:
    "\log" " "{" expr calc "}"
expr_log:
    expr pow | log like ops expr pow | log op expr pow
expr_unary:
   expr_pow
   | expr_log
    | "+" expr_pow
    | "-" expr_pow
expr_impl_mult:
    expr_unary
```

```
| expr_impl_mult expr_unary
mult_op: "*" | "\cdot" | "\times"
div_op: "/" | "\div"
expr_mult:
   expr_impl_mult
   | expr_mult_mult_op_expr_impl_mult
   | expr_mult div_op expr_impl_mult
   | expr_mult "\pmod" expr_impl_mult
expr_add:
   expr_mult
   | expr_add "+" expr_mult
   | expr_add "-" expr_mult
com_op: "\gcd" | "\min" | "\max"
\vertexpr com: com op "(" expr calc "," expr calc ")"
arg_list: expr_calc | expr_calc "," arg_list
expr func: identifier "(" arg list ")"
frac_op: "\frac" | "\binom"
\epsilon expr frac: frac op "{" expr calc "," expr calc "}"
large_op: "\sum" | "\prod"
expr_large_op: large_op "_" "{" identifier "=" expr_calc "}" "^" "{" expr_calc
"}" expr_calc
expr_calc:
   expr_add | expr_com | expr_func | expr_frac | expr_large_op
expr_comp:
   expr_calc
   | expr_comp "<" expr_calc
   | expr_comp ">" expr_calc
   | expr_comp "\leq" expr_calc
   | expr_comp "\leq" expr_calc
   | expr_comp "=" expr_calc
   | expr_comp "\neq" expr_calc
   | expr comp "\nmid" expr calc
   | expr_comp "\mid" expr_calc
expr_logic:
   expr_comp
   | expr_logic "\wedge" expr_comp
   | expr_logic "\vee" expr_comp
   | "\neg" expr_comp
expr:
   expr_logic
```
# **Statements**

There are 6 kinds of statements in CTeX language: expression statement, assignment statement, print statement, function definition statement and case statement. We call first 3 kinds of statment as simple statment, while the last 3 kinds as complicated statment. A statement ends with double backslashes. Statements can compound together into a statement list within curly braces as a single statment to be used in complicated statement.

```
simple stmt ::= expression stmt | assignment stmt | print stmt
\text{comp} stmt ::= func def | case stmt
single stmt ::= simple stmt | comp_stmt
stmt list ::= single stmt | single stmt "\\" stmt list
stmt closure ::= "{" single stmt "\\" stmt list "}"
stmt ::= single stmt | stmt closure
\mathsf{struts} :: = \mathsf{stmt} \; | \; \mathsf{stmt} \; "\set" \; \mathsf{stmts}
```
# **Scope**

If and only if the assignment statment or function definition statement is a part of a complicated statement and the identifier has not been bound outside the complicated statement, the assignment statement or function definition statement will make the identifier local. Otherwise, it will make the identifier be able to use and refer in the whole program globally, even in other complicated statments.

# **Expression statements**

Expression statements are used (mostly interactively) to compute and write a value, or (usually) to call a procedure (a function that returns no meaningful result). Other uses of expression statements are allowed and occasionally useful. The syntax for an expression statement is:

expression stmt  $::= expr$  calc

An expression statement evaluates the expression.

#### **Assignment statements**

Assignment statements are used to (re)bind names to values:

```
assignment stmt  ::= identifier "=" expr calc
```
An assignment statement evaluates the expression and assigns result to the identifier. The identifier would be rebound if it was already bound.

#### **Print statements**

Print statements are used to print the evalution result of an expression to standard output. It will also output a newline \n implicitly after outputing the result.

print stmt ::= "%" expr calc

#### **Function definitions**

A function definition defines a user-defined function.

```
func def ::= funcname "(" param list ")" "=" stmt
param_list ::= identifier | identifier "," param_list
funcname ::= identifier
```
A function definition is an executable statement. Its execution binds the function name. The function definition does not execute the function body.

# **Case statements conditional execution**

The case statement is used for conditional execution

```
case stmt ::= "\begin{cases}" case stmt list "\end{cases}"
\vertcase stmt list ::= suite case stmt list
suite ::= stmt "\&" expr logic "\\"
```
It selects exactly one of the suites by evaluating the expressions one by one until one is found to be true; then the statement in that suite is executed and no other part of the case statement is executed or evaluated. If all expressions are false, then none of the suites would be executed.

# **Top Level and Full Grammar specification**

The CTeX compiler will get its input from the file. The full grammar of CTeX are as follows.

```
file: [stmts] EOF
stmts:
    stmt "\\" stmts*
stmt:
    single_stmt
   | stmt_closure
stmt closure:
    "{" single_stmt "\\" stmt_list "}"
stmt list:
   single stmt ("\backslash\" stmt list)*
single stmt:
   expression_stmt
   | assignment stmt
   | print_stmt
   | func_def
   | case_stmt
expression stmt: expr calc
assignment stmt: identifier "=" expr_calc
print stmt: "%" expr calc
func_def: identifier "(" param_list ")" "=" stmt
\sqrt{p}param list: identifier ("," param list)*
case_stmt: "\begin{cases}" case_stmt_list "\end{cases}"
|case stmt list: suite case stmt list
suite: stmt "&" expr_logic "\\"
```